## **Deploy with preconfigured XML**

This page explain how to use the preconfigured guest.xml file provided with SEAPATH.

## Configuration

The example inventory available on the project's Ansible [GitHub](https://github.com/seapath/ansible/blob/main/examples/inventories/vms_inventory_example.yaml) allows you to fully configure the VMs.

The various variables in this Ansible inventory configure the provided template 'guest.xml.j2'. This template is an XML file that defines the configuration details for virtual machines. The Ansible variables customize this template to specify VM characteristics such as names, IP addresses, CPU settings, and more.

The table opposite lists the inventory variables and their description:

**For a virtual machines with** determinism and performance needs, we recommand to use both the "isolated" and "rt" feature. Refer to the page [Scheduling](https://wiki.lfenergy.org/display/SEAP/Scheduling+and+priorities) [and priorities](https://wiki.lfenergy.org/display/SEAP/Scheduling+and+priorities) for more information.

## Deploy the VMs

To then deploy our VM, we'll simply call an Ansible playbook which automates the process by issuing all the commands required for deployment, using the inventory defined earlier.

The advantage is that we can define as many different VMs in our inventory, and the playbook will deploy them all, which greatly reduces the user's knowledge requirements.

The procedure for deploying VMs is available [here](https://github.com/seapath/ansible?tab=readme-ov-file#deploy-a-virtual-machine-on-seapath) for the Yocto version and [here](https://github.com/seapath/ansible/tree/debian-main?tab=readme-ov-file#deploy-a-virtual-machine-on-seapath) for the Debian version.

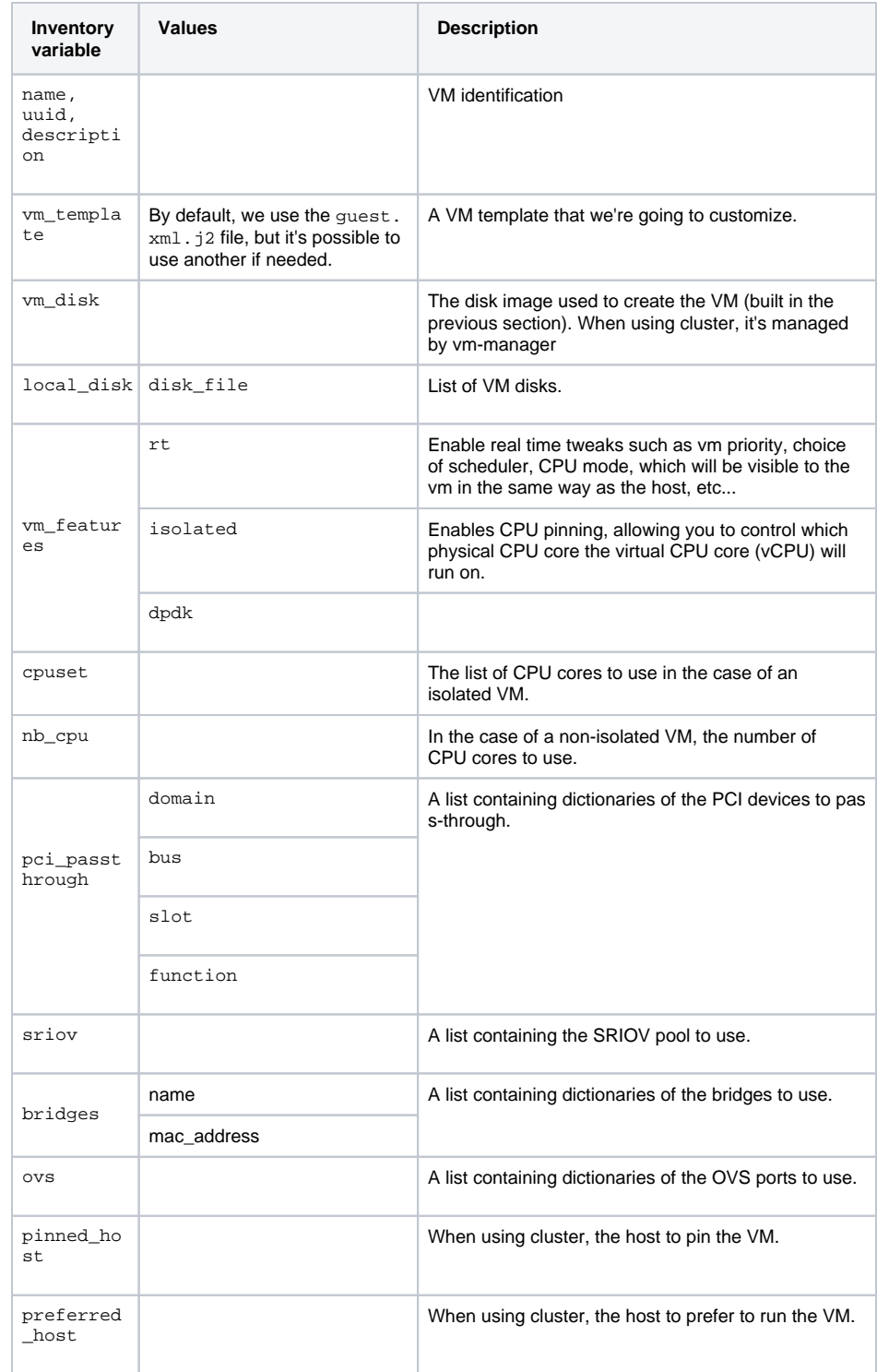